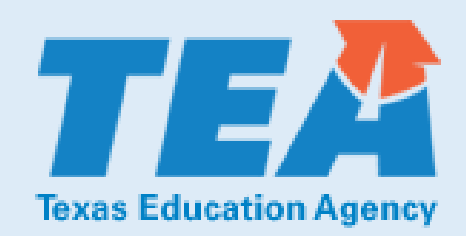

## **Annual Financial and Compliance Report Data**  *Charter School*

## **Preparer Contact Information**

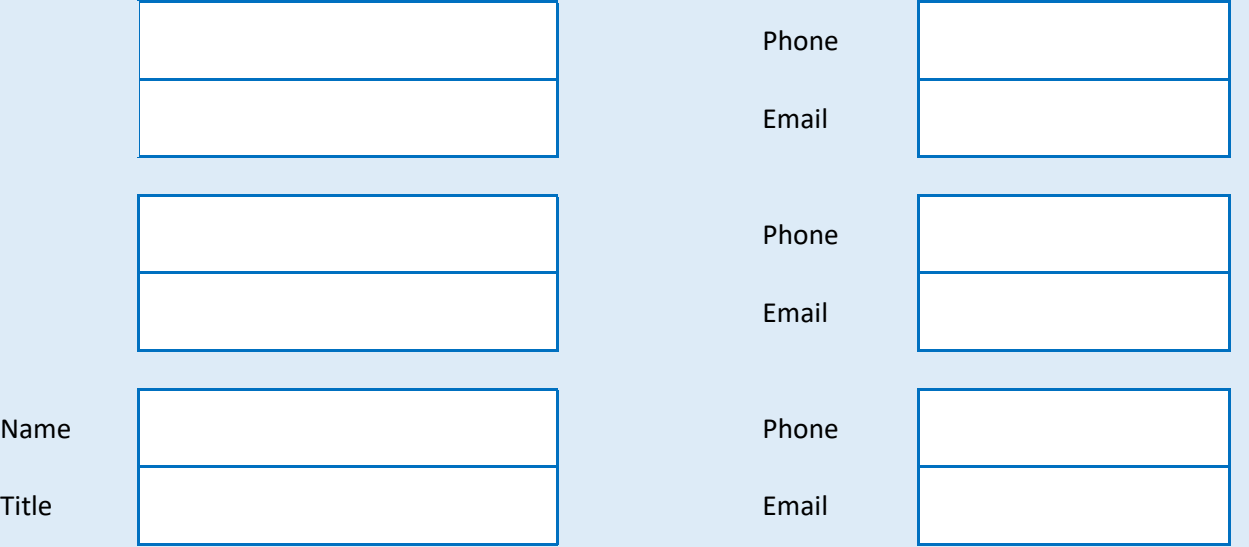

 Each year, charter schools, education service centers (ESCs), and school districts must have an Annual Financial and Compliance Report (AFR) prepared by an independent auditor. Charter schools, ESCs, and school districts must submit a copy of the AFR in electronic format to the Texas Education Agency (TEA) no later than 150 days after the close of their respective fiscal year.

 The AFR electronic submission consists of two parts with the first being the submission of an Adobe Acrobat© Portable Document Format (PDF) file. The second part for charter schools is the submission of this *Annual Financial and Compliance Report Data Template* file.

Under the Texas Education Code (TEC), §44.008, the AFR is due not later than the 150<sup>th</sup> day after the end of the fiscal year. AFRs with the fiscal year ended: June 30 are due November 27 August 31 are due January 28

## **Required Questions**

#### **Instructions:**

- [1] Answer questions **Q1** through **Q6** by selecting a response from the drop-down list box next to each question.
- [2] Enter the amount for the specified costs from the Statement of Cash Flows for the charter school. Enter the amounts as a **positive number**.
- [3] Enter comments as needed in the "Comments" area.

#### **INDEPENDENT AUDITOR DETERMINATIONS**

- **Q1** Was there an **unmodified opinion** in the AFR on the financial statements as a whole? (The American Institute of Certified Public Accountants (AICPA) defines unmodified opinion. The external independent auditor determines if there was an unmodified opinion.)
- **Q2** Did the external independent auditor report that the AFR was **free of any instance(s) of material weaknesses** in internal controls over financial reporting and compliance for local, state, or federal funds? (The AICPA defines material weakness.)
- **Q3** Did the external independent auditor indicate the AFR was **free of any instance(s) of material noncompliance** for grants, contracts, and laws related to local, state, or federal funds? (The AICPA defines material noncompliance.)

#### **PAYMENT COMPLIANCE**

- **Q4** Was the charter school in **compliance with the payment terms of all debt agreements at fiscal year end**? (If the charter school was in default in a prior fiscal year, an exemption applies in following years if the charter school is current on its forbearance or payment plan with the lender and the payments are made on schedule for the fiscal year being rated. Also exempted are technical defaults that are not related to monetary defaults. A technical default is a failure to uphold the terms of a debt covenant, contract, or master promissory note even though payments to the lender, trust, or sinking fund are current. A debt agreement is a legal agreement between a debtor (person, company, etc. that owes money) and their creditors, which includes a plan for paying back the debt.)
- **Q5** Did the charter school make **timely payments** to the Teachers Retirement System (TRS), Texas Workforce Commission (TWC), Internal Revenue Service (IRS), and other government agencies?

#### **TRANSPARENCY**

Example of the characteristic and of the Teachers Retirement System (TRS), Texas Workforce Commisservice (IRS), and other government agencies?<br>
OS Did the charter school make timely payments to the Teachers Retirement Syst **Q6** Did the charter school post the required financial information on its website in accordance with Government Code, Local Government Code, Texas Education Code, Texas Administrative Code and other statutes, laws and rules that were in effect at the charter school's fiscal year end? **Select a** 

**response** 

## **EACH QUESTION MUST BE ANSWERED BEFORE PROCEEDING TO THE SECTION BELOW**

#### **STATEMENT OF CASH FLOWS**

 **Enter the amounts for these items from the Statement of Cash Flows as a positive number.** 

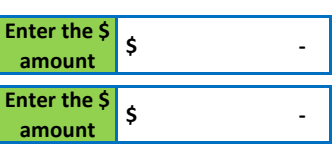

**Select a response Select a response Select a response** 

## **Select a response Select a response**

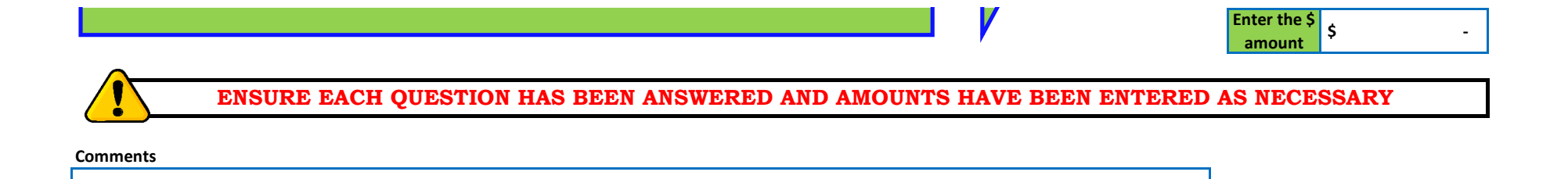

#### **Charter Holder Information**

#### **Instructions:**

[1] Enter the information for the charter holder and charter school as indicated in the Annual Financial and Compliance Report (AFR).

[2] Enter comments as needed in the "Comments" area.

 *You may use the validation tests to ensure that the totals agree with the amounts in the AFR. Please note that the shaded blue areas automatically calculate and populate the totals after you enter the individual amounts. Note: If the totals do not agree, please provide an explanation for the variance.* 

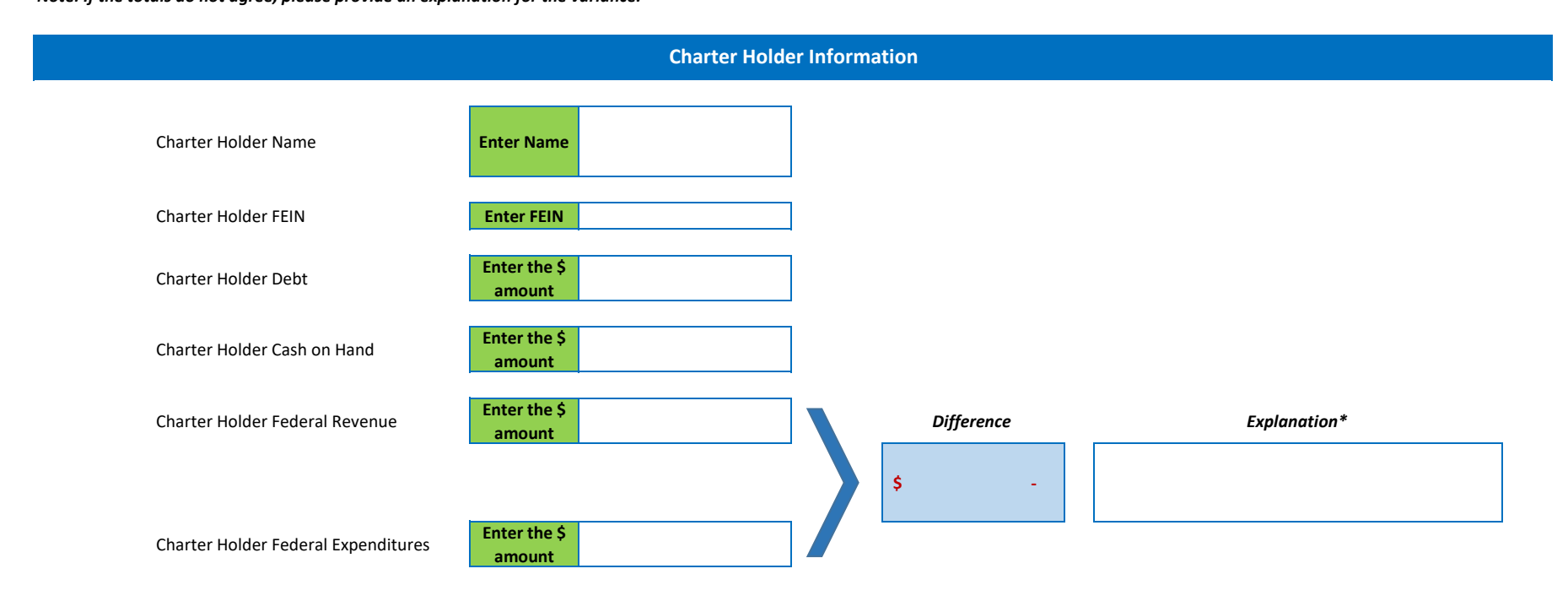

**Comments** 

#### **0**

## **Statement of Financial Position**

#### **Instructions:**

[1] Enter the audited amount of current assets and long-term assets.

[2] Enter the audited amount of current liabilities, long-term liabilities, and net assets.

[3] Enter comments as needed in the "Comments" area.

*Please note that the shaded blue areas automatically calculate and populate the totals after you enter the individual amounts. You may use the validation tests to ensure that the totals agree with the amounts in the Annual Financial and Compliance Report.* 

*Note: If the totals do not agree, please provide an explanation for the variance.* 

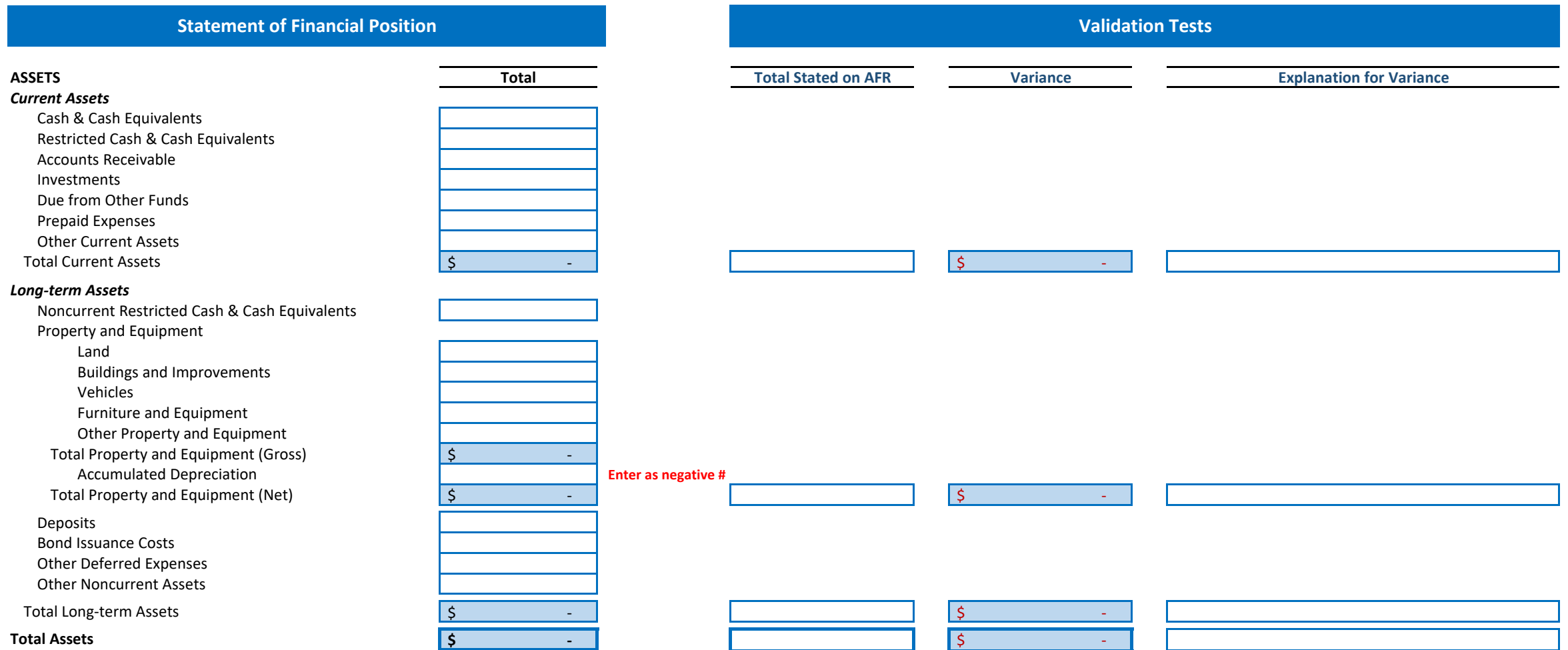

**LIABILITIES AND NET ASSETS** 

#### **Liabilities**

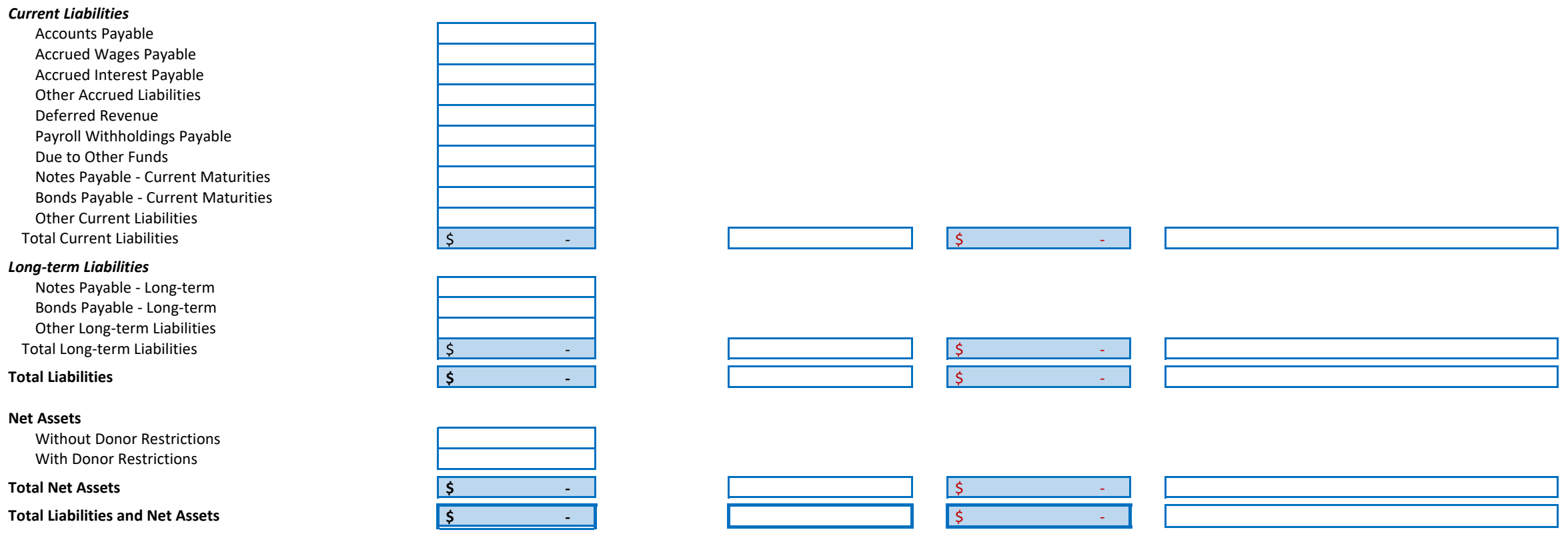

#### **Comments**

\*Early application of Financial Accounting Standards Board (FASB) ASU-2016-14 Not-for-Profit Entities (Topic 958) is permitted. This update requires a not-for-profit entity to:

Present on the face of the statement of financial position amounts for two classes of net assets at the end of the period, rather than for the currently required three classes. That is, an NFP will report amounts for net assets with donor restrictions and net assets without donor restrictions, as well as the currently required amount for total net assets.

#### **Statement of Activities**

#### **Instructions:**

- [1] Enter the audited amount of local, state, and federal revenue.
- [2] Enter the audited amount of net assets released from restrictions.
- [3] Enter the audited amount of expenses and the amount of pension expense (to the right of total expenses).
- [4] Enter the audited net assets at beginning of year and any restatement or adjustments.
- [5] Enter comments as needed in the "Comments" area.

*Please note that the shaded blue areas automatically calculate and populate the totals after you enter the individual amounts. You may use the validation tests to ensure that the totals agree with the amounts in the Annual Financial and Compliance Report. Note: If the totals do not agree, please provide an explanation for the variance.* 

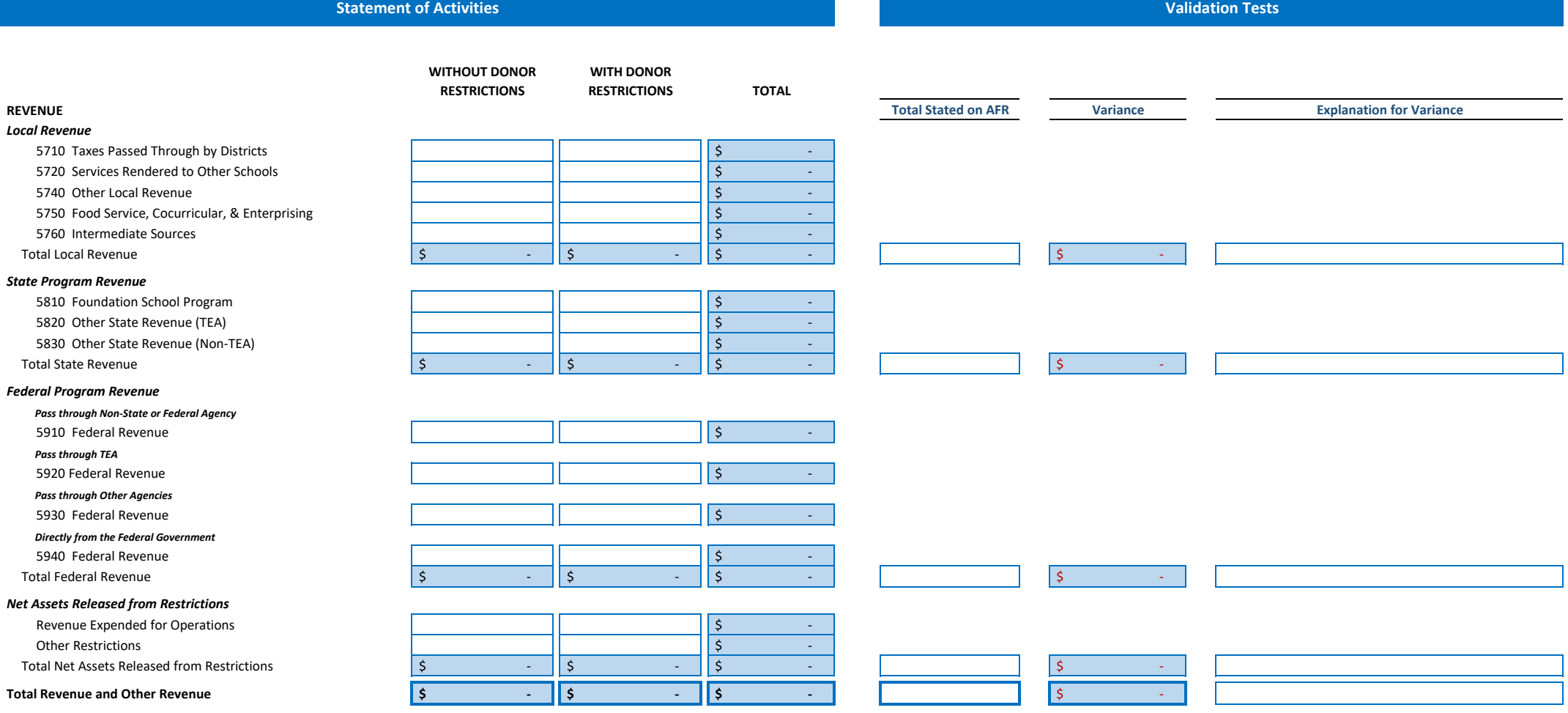

#### **EXPENSES**

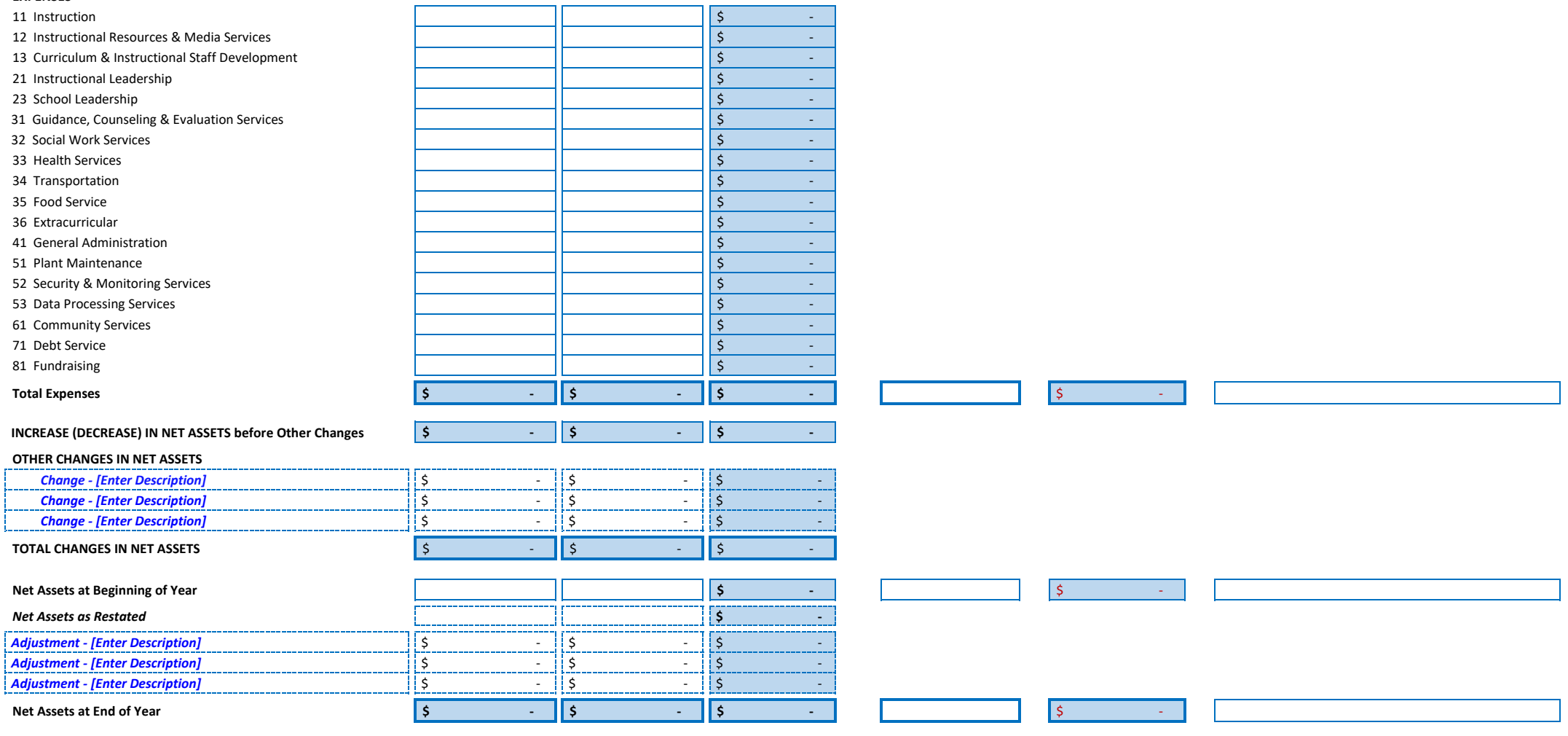

**Comments** 

 \*Early application of Financial Accounting Standards Board (FASB) ASU-2016-14 Not-for-Profit Entities (Topic 958) is permitted. This update requires a not-for-profit entity to:

Present on the face of the statement of activities the amount of the change in each of the two classes of net assets (noted in item 1) rather than that of the currently required three classes. An NFP would continue to report the currently required amount of the change in total net

## **Schedule of Expenses**

### **Instructions:**

[1] Enter the audited amount of expenses.

[2] Enter comments as needed in the "Comments" area.

*Please note that the shaded blue areas automatically calculate and populate the totals after you enter the individual amounts. You may use the validation tests to ensure that the totals agree with the amounts in the Annual Financial and Compliance Report. Note: If the totals do not agree, please provide an explanation for the variance.* 

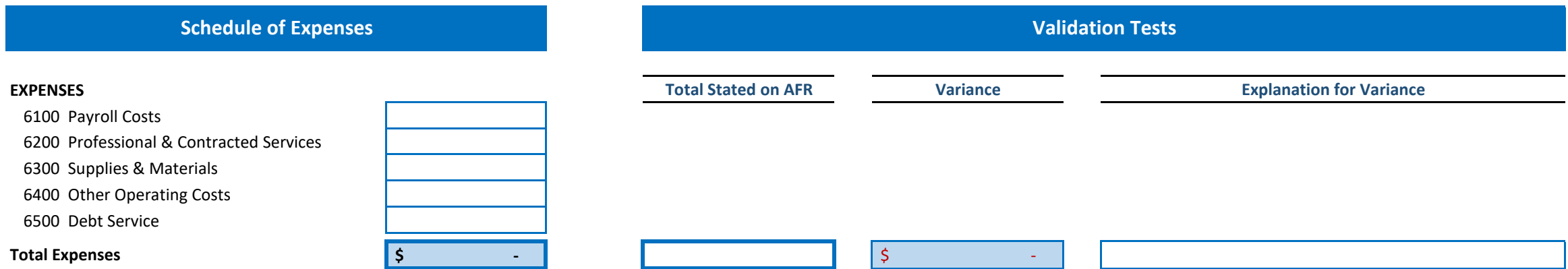

#### **Comments**

## **Schedule of Capital Assets**

#### **Instructions:**

[1] Enter the audited amount of capital assets.

[2] Enter comments as needed in the "Comments" area.

 *You may use the validation tests to ensure that the totals agree with the amounts in the Annual Financial and Compliance Report. Please note that the shaded blue areas automatically calculate and populate the totals after you enter the individual amounts. Note: If the totals do not agree, please provide an explanation for the variance.* 

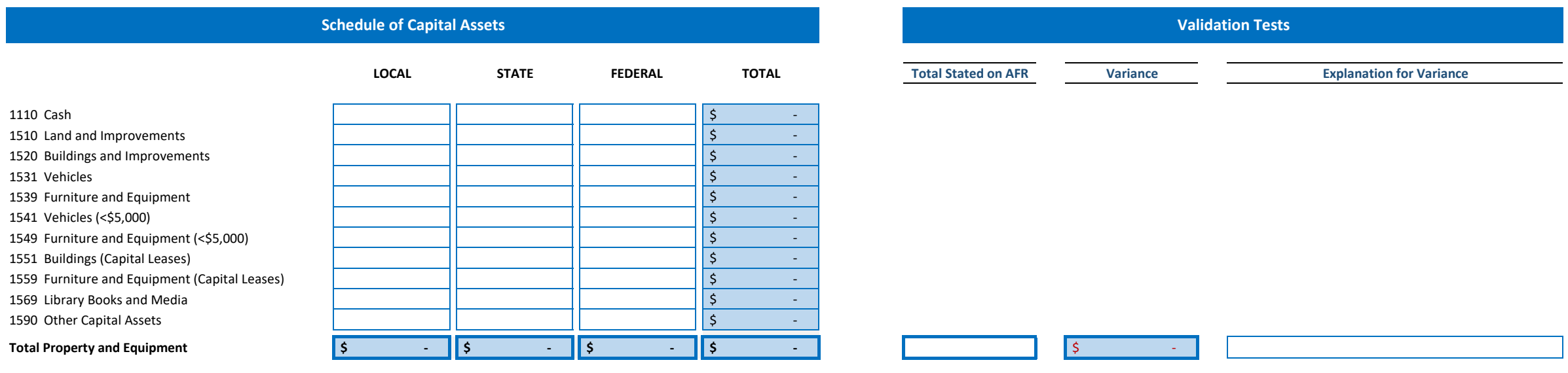

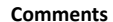

## **Statement of Cash Flows**

#### **Instructions:**

- [1] Enter the description and the audited amount of cash flow from operating activities.
- [2] Enter the description and the audited amount of cash flow from financing activities.
- [3] Enter the the beginning of the year audited amount of cash and cash equivalents.
- [4] Enter the description and the audited amount of cash flow from investing activities.
- [5] Complete the schedule for Reconciliation of Change in Unrestricted Net Assets to Net Cash Provided by Operating Activities.
- [6] Enter the amounts of supplemental cash paid during the year.
- [7] Enter comments as needed in the "Comments" area.

*Please note that the shaded blue areas automatically calculate and populate the totals after you enter the individual amounts. You may use the validation tests to ensure that the totals agree with the amounts in the Annual Financial and Compliance Report. Note: If the totals do not agree, please provide an explanation for the variance.* 

# **Statement of Cash Flows Validation Tests Validation Tests CASH FLOW FROM OPERATING ACTIVITIES**  Net Cash Provided by Operating Activities **\$ - As Stated on AFR Variance Explanation for Variance**   $\bm{\zeta}$  -state  $\bm{\zeta}$  -state  $\bm{\zeta}$

#### **CASH FLOW FROM INVESTING ACTIVITIES**

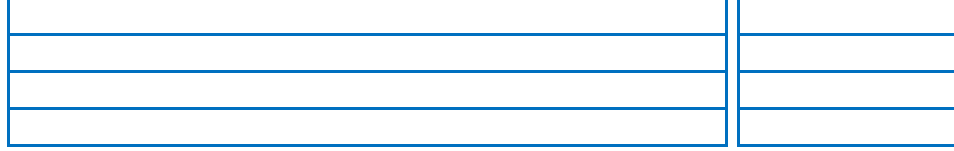

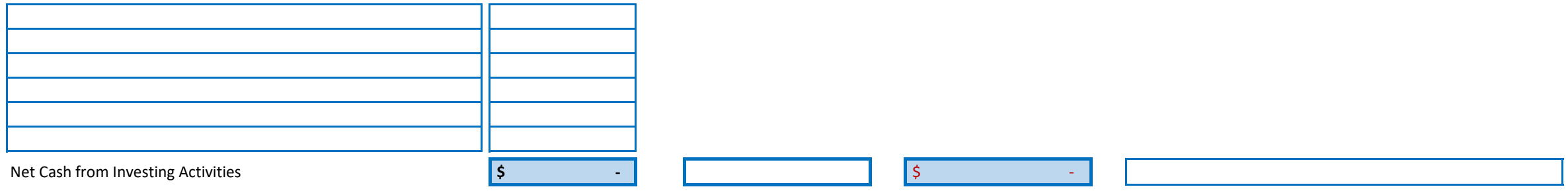

#### **CASH FLOW FROM FINANCING ACTIVITIES**

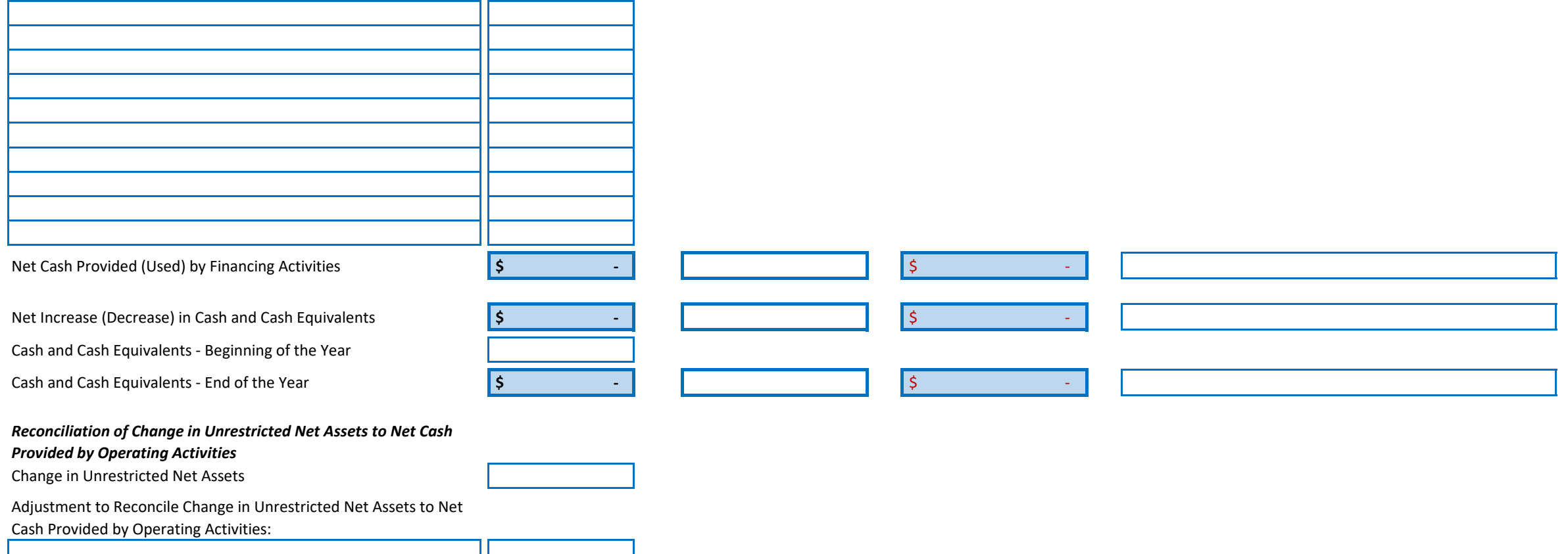

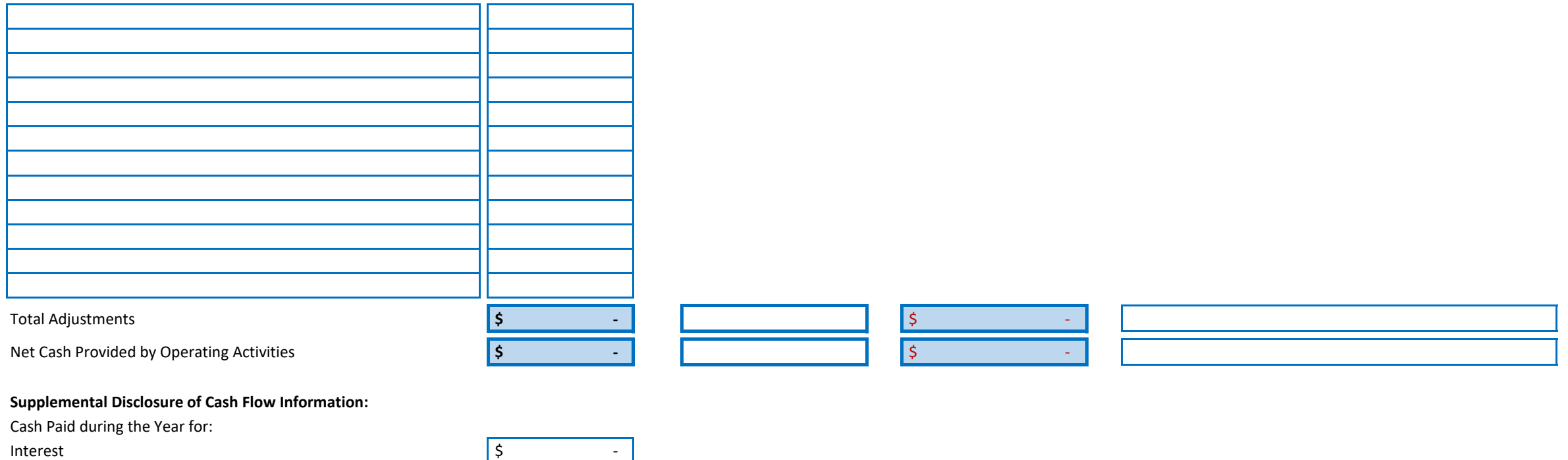

Income Taxes

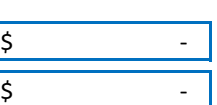

**Comments** 

### **Budgetary Comparison Schedule**

#### **Instructions:**

[1] Enter the amounts of local, state, and federal revenue.

- [2] Enter the amount of expenses.
- [3] Enter the net assets at beginning of year and any restatement or adjustments.
- [4] Enter comments as needed in the "Comments" area.

*Please note that the shaded blue areas automatically calculate and populate the totals after you enter the individual amounts. You may use the validation tests to ensure that the totals agree with the amounts in the Annual Financial and Compliance Report.* 

*Note: If the totals do not agree, please provide an explanation for the variance.* 

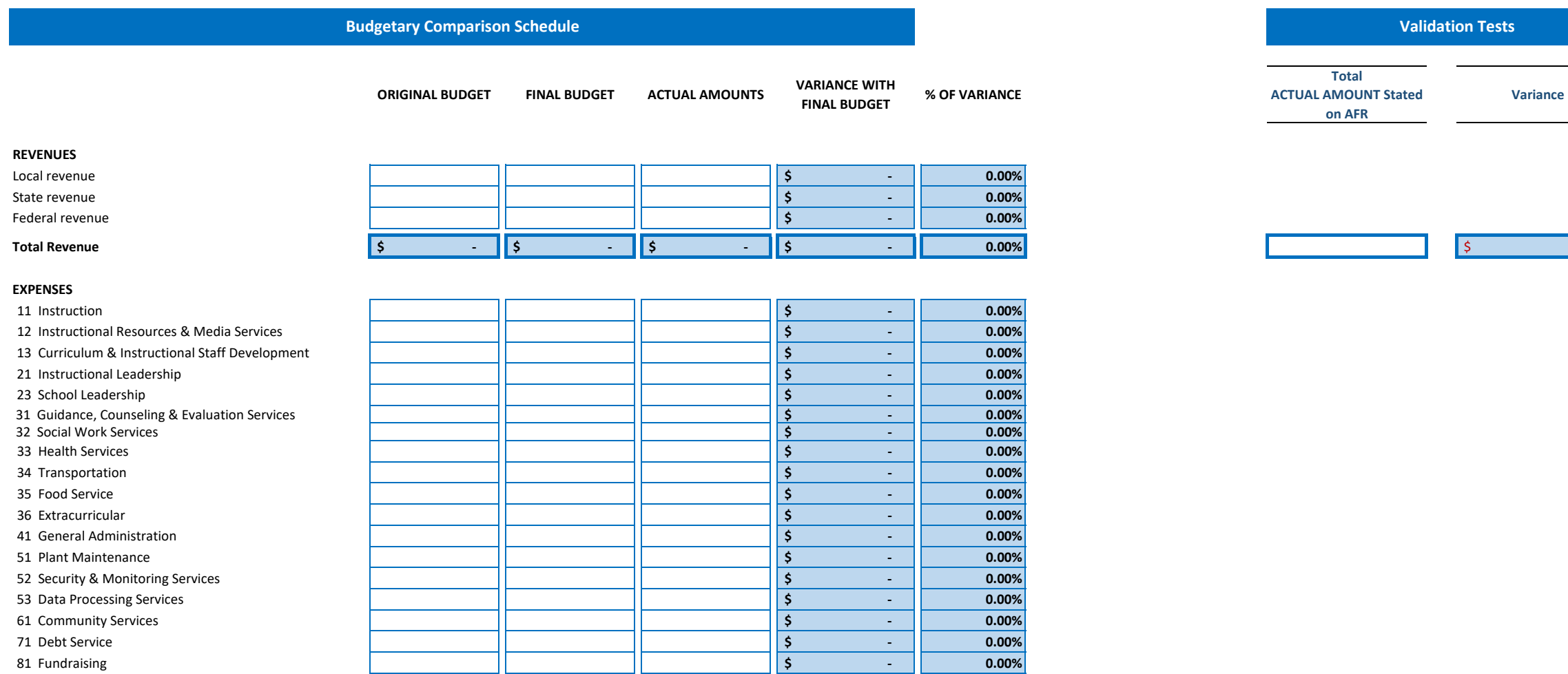

#### **Validation Tests**

**on AFR** 

## -

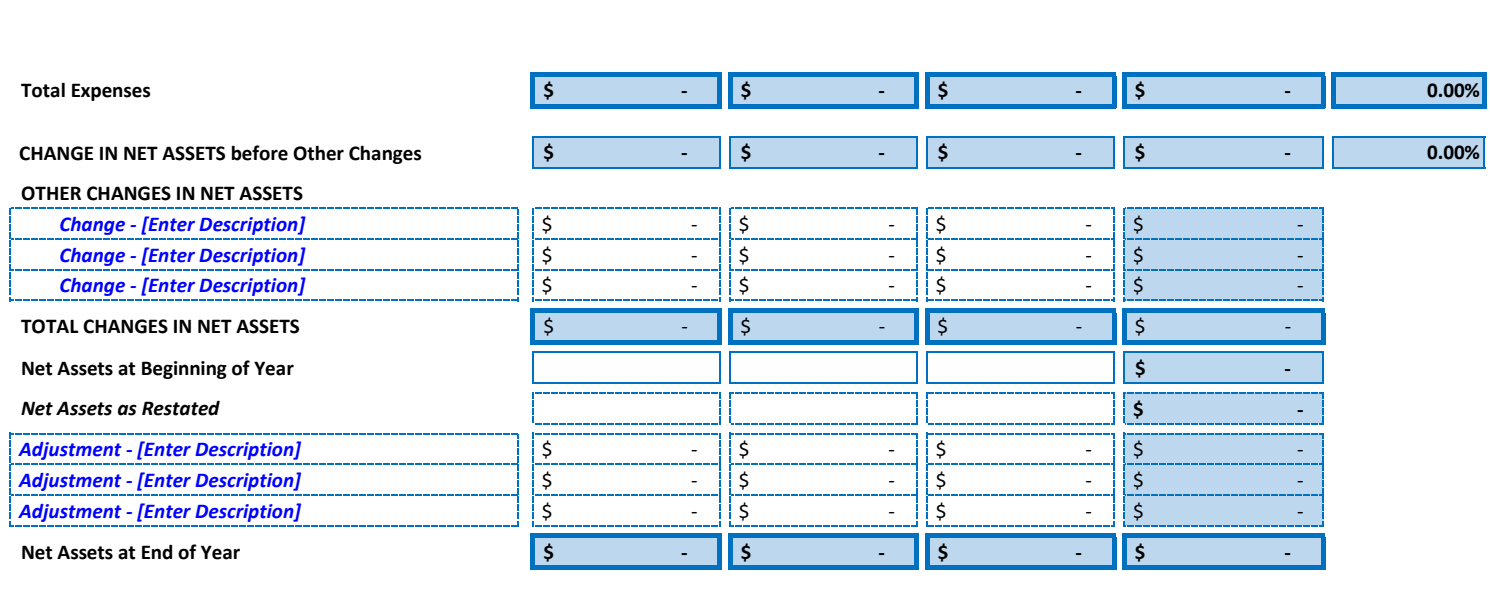

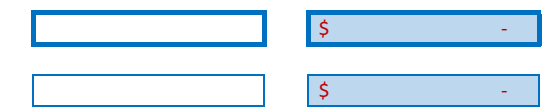

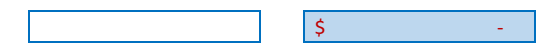

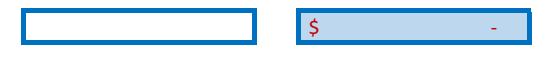

**Comments** 

#### **Instructions:**

[1] Enter the appropriate responses based on the schedule in the Annual Financial and Compliance Report (AFR).

[2] In the *IDENTIFICATION OF MAJOR PROGRAMS TESTED* section, select the CFDA number and program title from the list box and enter the appropriate letter for the type of assistance.

[3] Enter comments as needed in the "Comments" area.

 *You may use the validation tests to ensure that the totals agree with the amounts in the AFR. Please note that the shaded blue areas automatically calculate and populate the totals after you enter the individual amounts. Note: If the totals do not agree, please provide an explanation for the variance.* 

**0** 

**Schedule of Findings and Questioned Costs** 

#### **SUMMARY OF THE AUDITOR'S RESULTS**

#### *FINANCIAL STATEMENTS*

**Internal** 

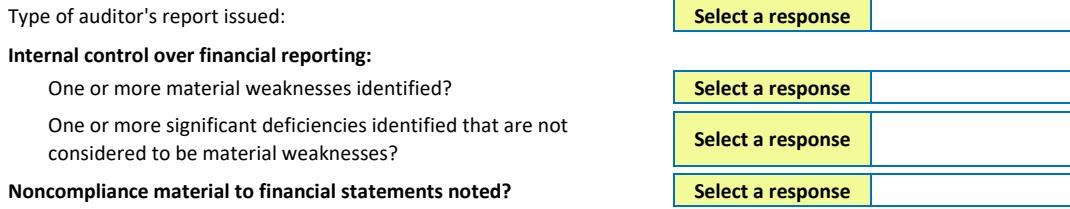

*If compliance with 2 Code of Federal Regulations (CFR) Part 200, Subpart F regulations are not required, select N/A for the areas below.* 

#### *FEDERAL AWARDS*

Type of auditor's report issued on compliance for major programs:

#### **Internal control over major programs:**

One or more material weaknesses identified?

One or more significant deficiencies identified that are not considered to be material weaknesses?

Any audit findings disclosed that are required to be reported in accordance with 2 CFR §200.516?

Dollar Threshold used to distinguish between Type A and Type B programs:

Auditee qualified as a low-risk auditee?

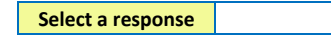

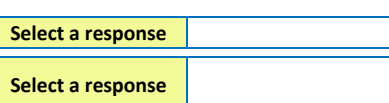

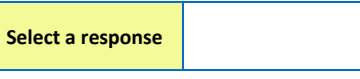

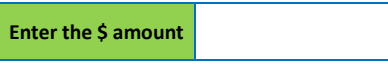

#### **Instructions:**

[1] Description - Enter the legal property description for each real property asset as shown in the county clerk's real property records.

[2] Property Address - Enter complete street address including number, name, city, state, and zip code.

[3] Total Assessed Value - Enter amount determined by the county appraisal district.

[4] - [6] Ownership Interest - Enter the amount of ownership interest for each real property asset. (The same methodology used in the Schedule of Capital Assets.)

## **Schedule of Real Property Ownership Interest**

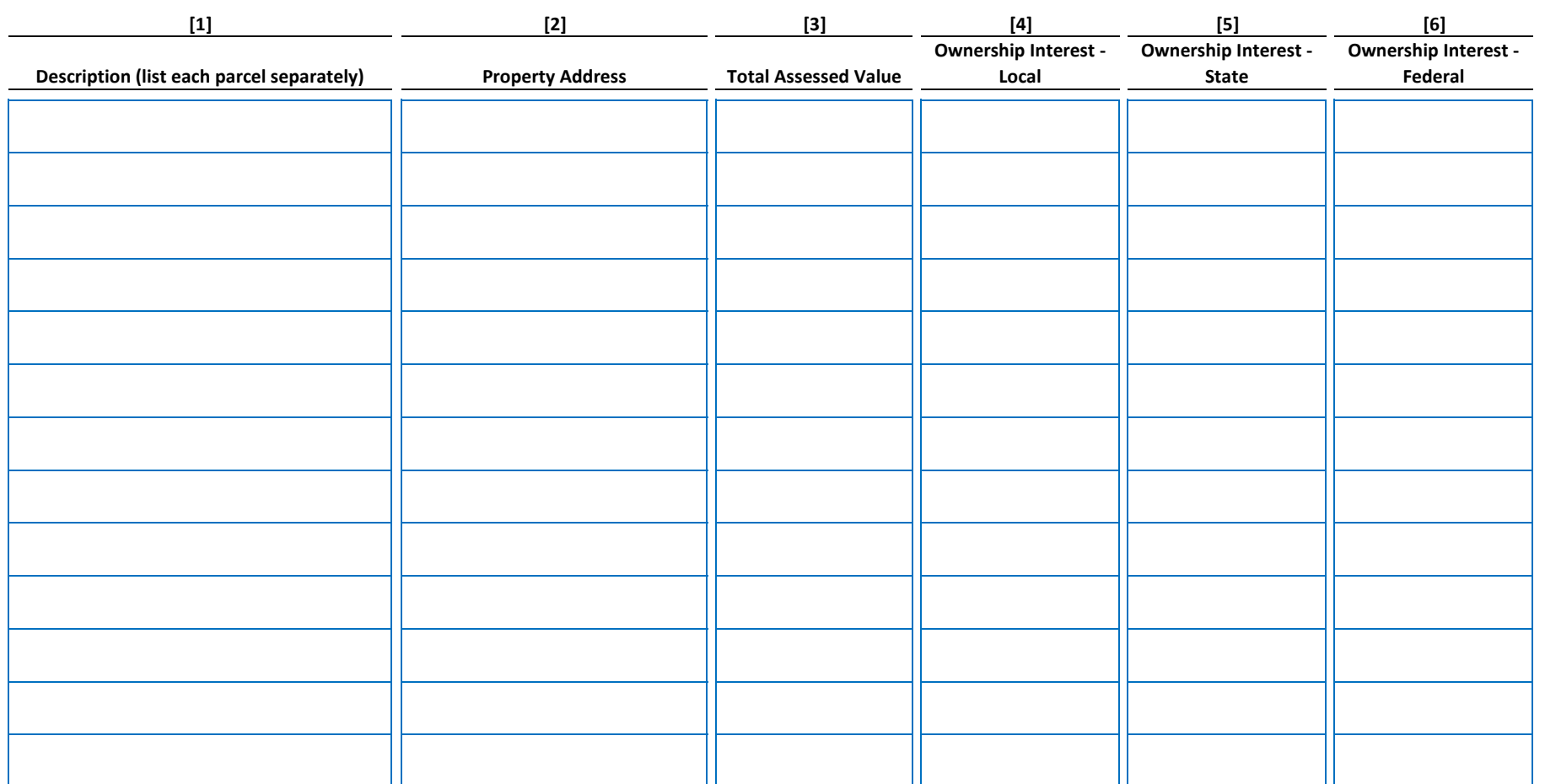

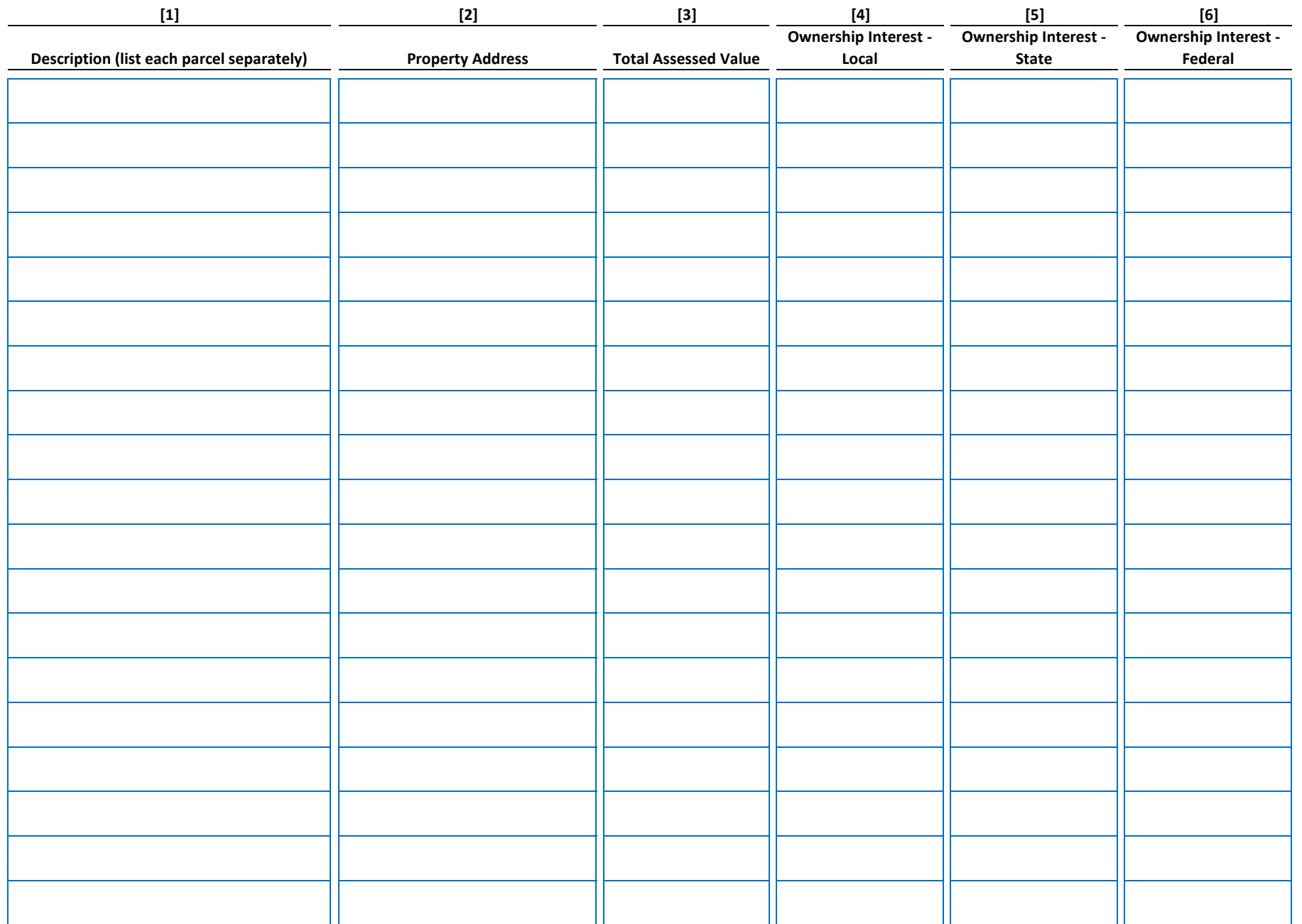

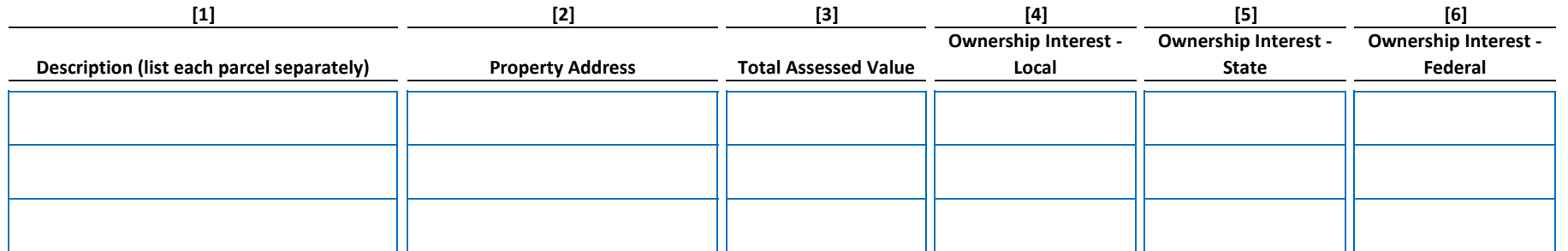

#### **0 Schedule of Related Party Transactions**

Instituctions:<br>[1] Related Party Name - Enter the related party's name such as the company's name or a Board member's spouse's name.<br>[2] Name of Relation to the Related Party - Enter the individual's name within the organi

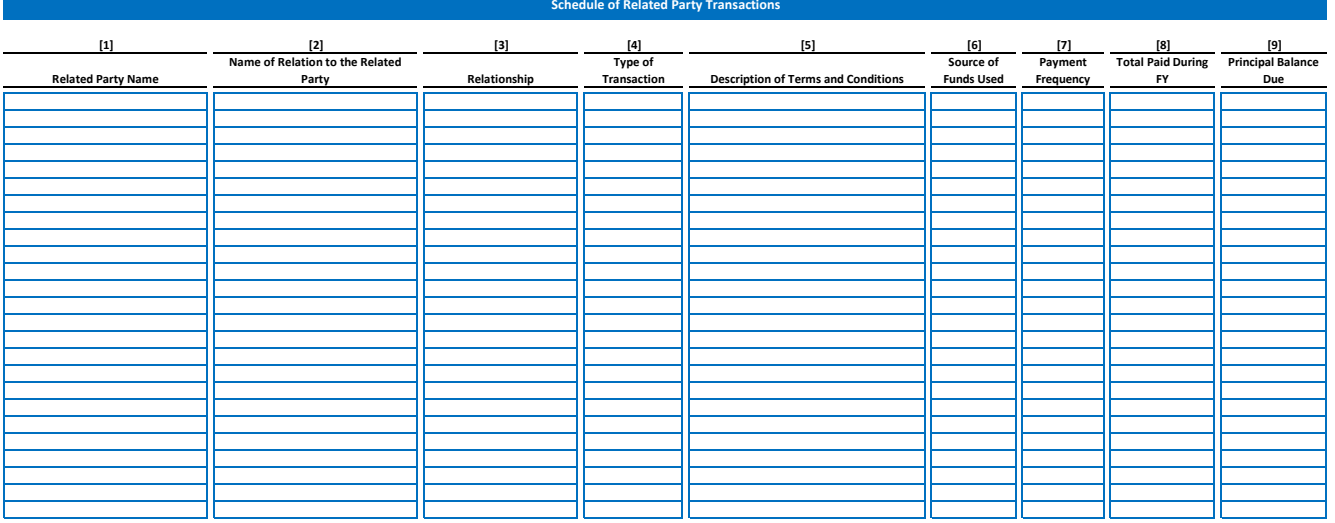

#### **0 Schedule of Related Party Compensation and Benefits**

- 
- 
- 
- 
- **Instructions:**<br>(1) Related Party Name Enter the related party's name such as a Board member's spouse's name.<br>(2) Rame of Relation of the Related Party Enter the individual's name within the organization to whom the re
- 
- 
- 

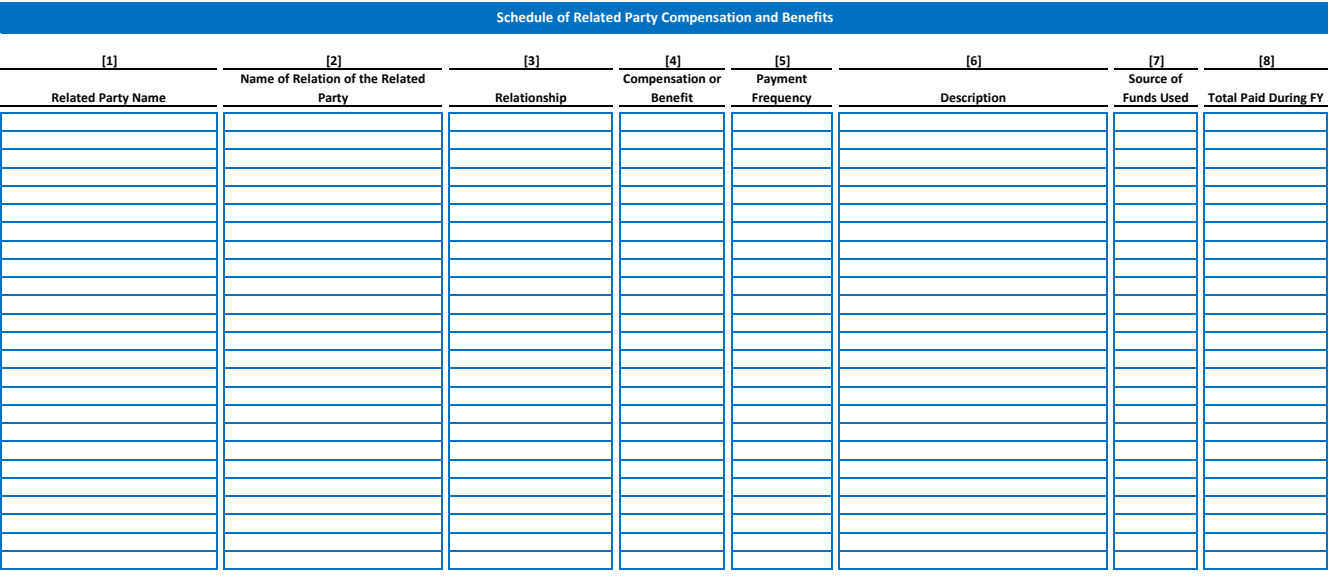

**Instructions: Reconciliation**  *Budgetary comparison schedules should be presented as required supplementary information for the general fund and for each major special revenue fund that has a legally adopted annual budget. Therefore, differences between the Budgetary Comparison Schedule and the Statement of Activities and*  [1] Please note any discrepancies between the schedules and correct them as applicable. [2] Provide an explanation for the differences that remain after corrections. *The totals below are automatically calculated based on the information entered on the schedules in this workbook.* **Reconciliation Schedule Difference Explanation for Difference**  *Total Assets*  Statement of Financial Position *Total Property and Equipment less Cash*  Schedule of Capital Assets *Total Expenses*  Statement of Activities *Total Expenses*  Statement of Activities *Total Expenses*  Schedule of Expenses *Total Revenue*  Statement of Activities *Local Revenue*  Statement of Activities *State Revenue*  Statement of Activities *Federal Revenue*  Statement of Activities **\$ - \$ - \$ - \$ - \$ - \$ - \$ - \$ -** *Total Liabilities and Net Assets* = Statement of Financial Position *Total Property and Equipment (Gross)* = Statement of Financial Position *Total Expenses* = Schedule of Expenses *Total Expenses*<br>
Budgetary Comparison Schedule *Total Expenses* = Budgetary Comparison Schedule *Total Revenue* = Budgetary Comparison Schedule *Local Revenue* = Budgetary Comparison Schedule *State Revenue* = Budgetary Comparison Schedule *Federal Revenue* = Budgetary Comparison Schedule **\$ - \$ - \$ - \$ - \$ - \$ - \$ - \$ - \$ - \$ - \$ - \$ - \$ - \$ - \$ - \$ - \$ - \$ - \$ -** *Total Net Assets*  Total Net Assets<br>Statement of Financial Position **1990 Contract Contract Contract Contract Contract Contract Contract Contract Contract Contract Contract Contract Contract Contract Contract Contract Contract Contract Contr** 

*Total Net Assets*  Statement of Financial Position **\$ -** *Net Assets at End of Year* = Budgetary Comparison Schedule **\$ - \$ -**